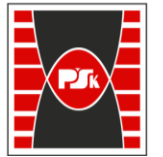

**Załącznik nr 9 do Zarządzenia Rektora nr 35/19 z dnia 12 czerwca 2019 r.**

# **IV. Opis programu studiów**

# **3. KARTA PRZEDMIOTU**

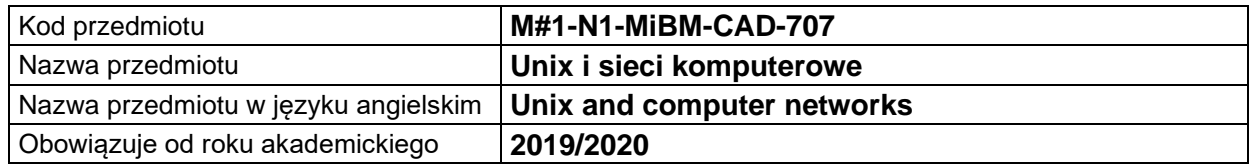

## **USYTUOWANIE MODUŁU W SYSTEMIE STUDIÓW**

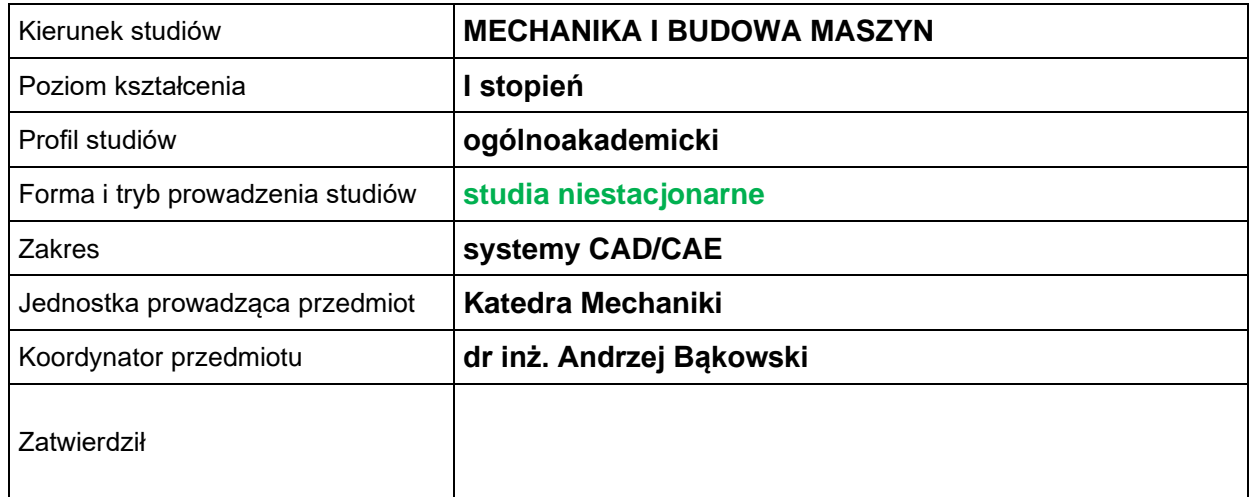

# **OGÓLNA CHARAKTERYSTYKA PRZEDMIOTU**

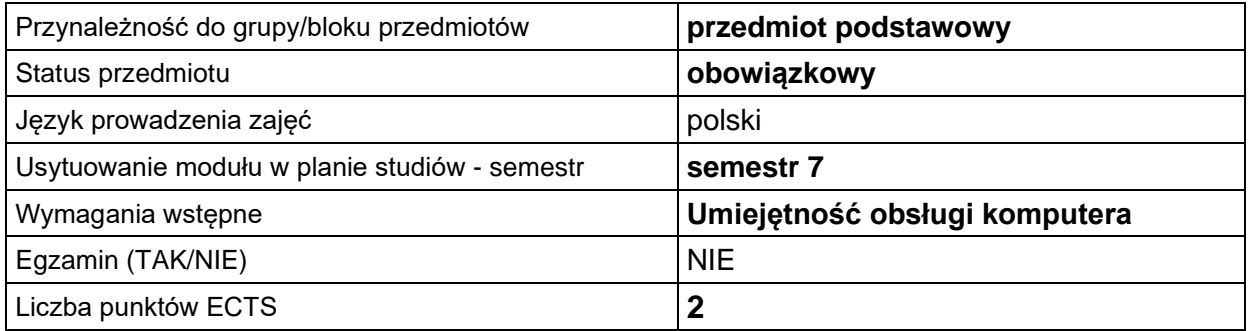

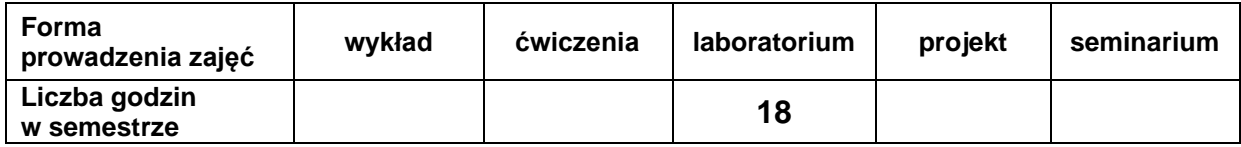

# **EFEKTY UCZENIA SIĘ**

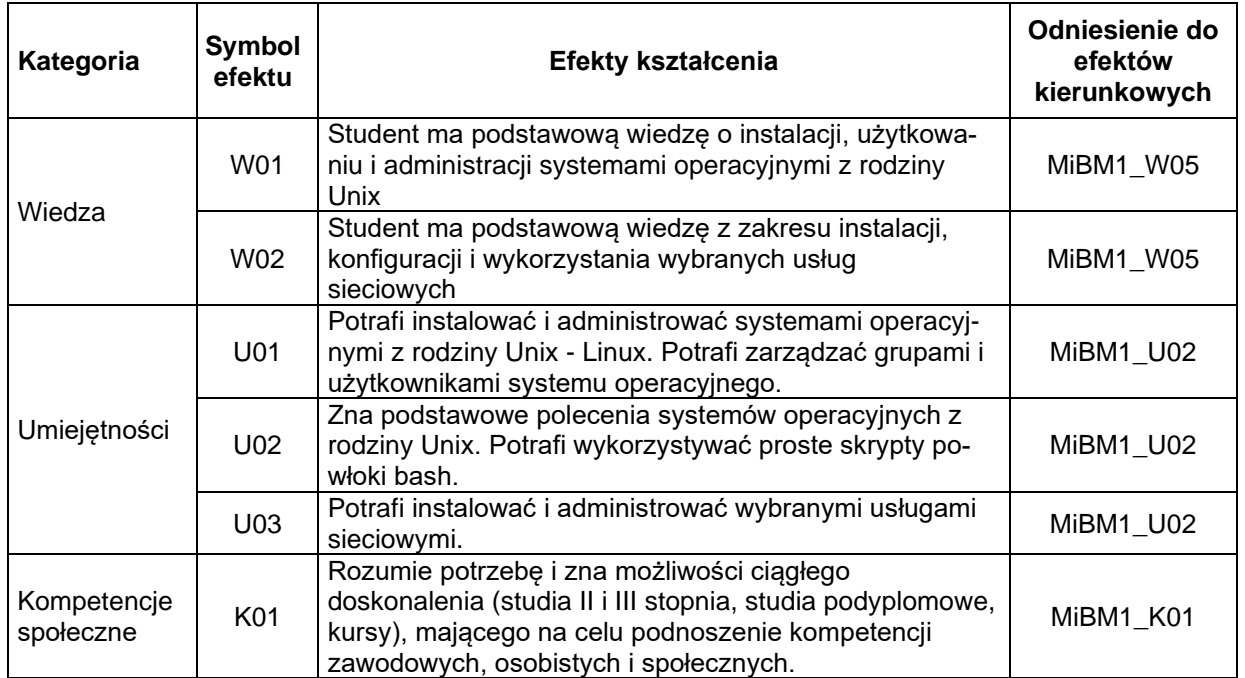

# **TREŚCI PROGRAMOWE**

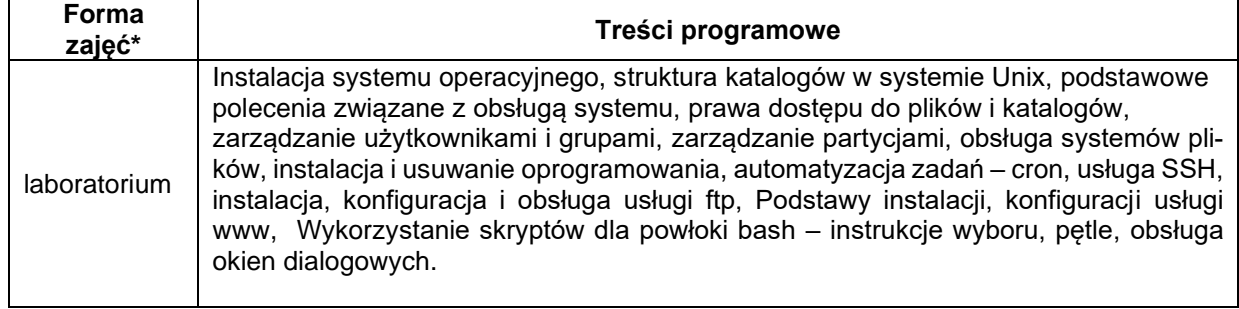

\*) zostawić tylko realizowane formy zajęć

### **METODY WERYFIKACJI EFEKTÓW UCZENIA SIĘ**

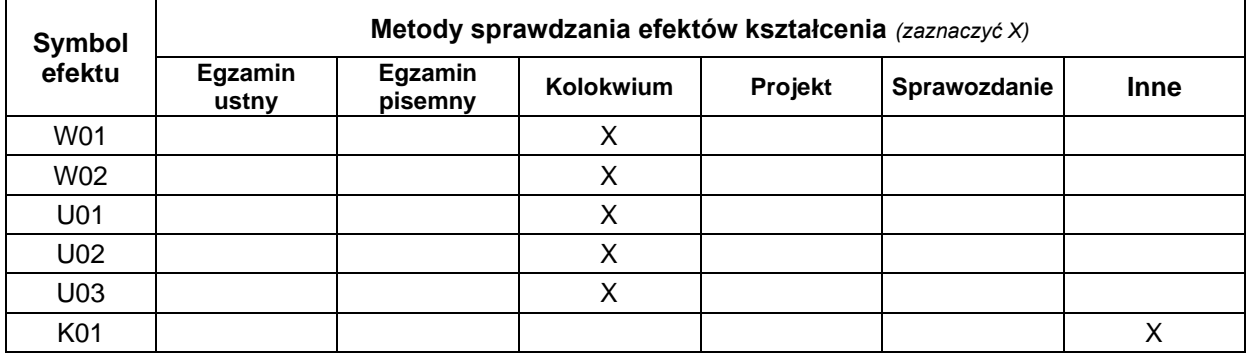

#### **FORMA I WARUNKI ZALICZENIA**

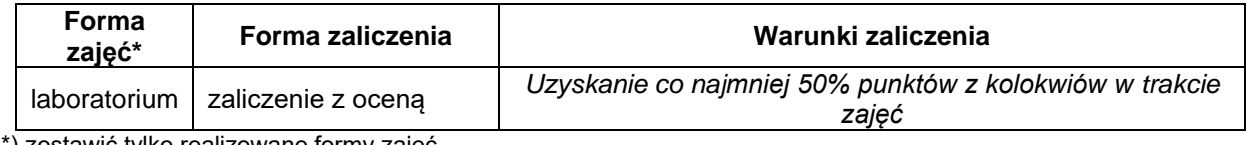

\*) zostawić tylko realizowane formy zajęć

#### **NAKŁAD PRACY STUDENTA**

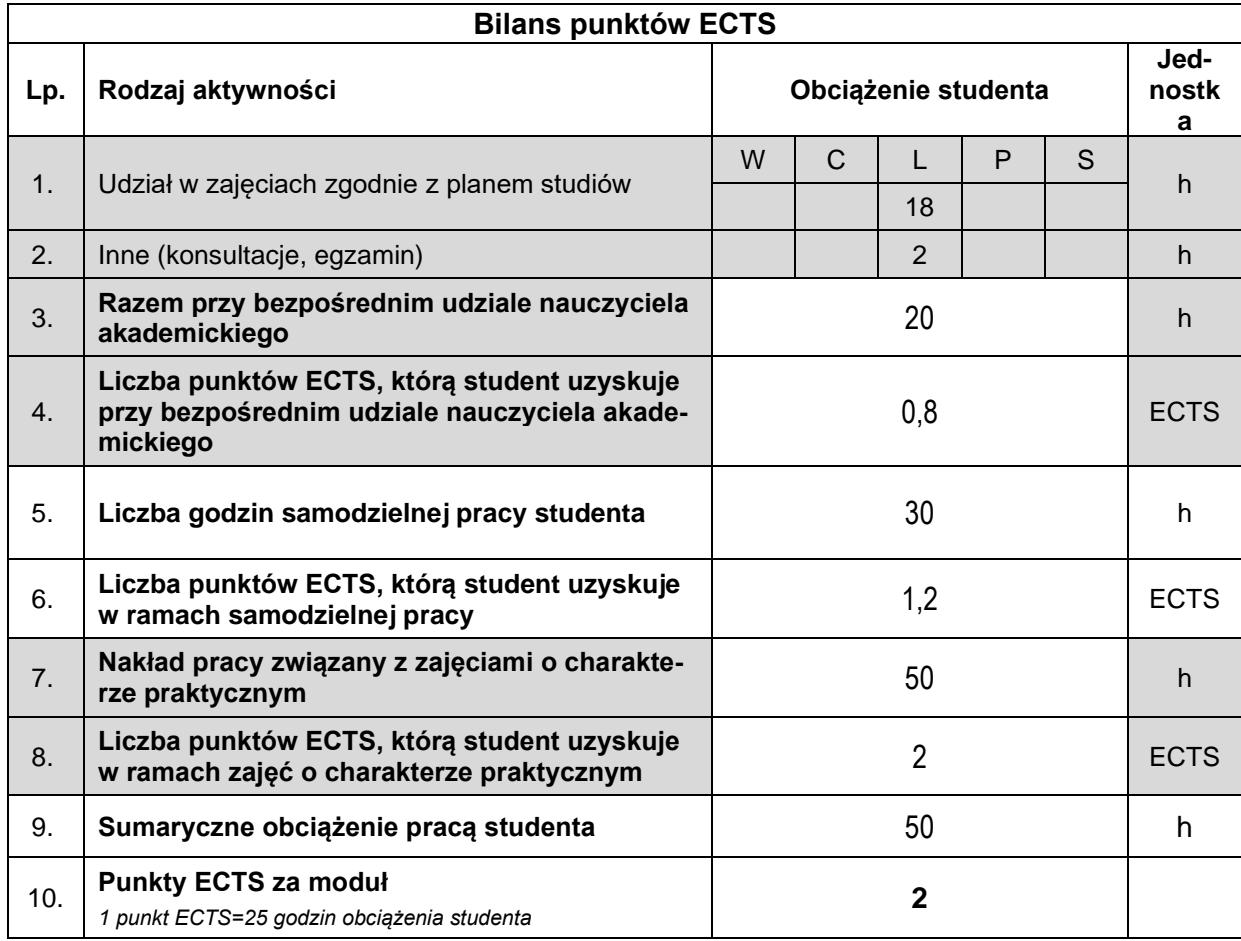

#### **LITERATURA**

- 1. Unix i Linux. Przewodnik administratora systemów. Wydanie V, Evi Nemeth, Garth Snyder, Trent R. Hein , Ben Whaley , Dan Mackin, Helion 2018
- 2. J. Marczyński UNIX użytkowanie i administrowanie. Helion 2000
- 3. R. Grant Ubuntu. Linux dla każdego PWN 2008
- 4. J. Armstrong, D. Taylor J. Unix dla każdego Helion 2000
- 5. S. Lakshman Skrypty powłoki systemu Linux. Receptury Helion 2012